#### Advanced GATE Embedded

Track II, Module 8

Sixth GATE Training Course
June 2013

© 2013 The University of Sheffield

This material is licenced under the Creative Commons

Attribution-NonCommercial-ShareAlike Licence

(http://creativecommons.org/licenses/by-nc-sa/3.0/)

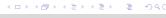

Advanced GATE Embedded

Advanced GATE Embedded

1/9

GATE in Multi-threaded/Web Applications
GATE and Groovy
Extending GATE

Introduction
Multi-threading and GATE
Servlet Example
The Spring Framework
Making your own PRs duplication-friendly

#### Outline

- 1 GATE in Multi-threaded/Web Applications
  - Introduction
  - Multi-threading and GATE
  - Servlet Example
  - The Spring Framework
  - Making your own PRs duplication-friendly
- 2 GATE and Groovy
  - Introduction to Groovy
  - Scripting GATE Developer
  - Groovy Scripting for PRs and Controllers
  - Writing GATE Resource Classes in Groovy
- 3 Extending GATE
  - Adding new document formats

4 D > 4 D > 4 E > 4 E > E 999

GATE in Multi-threaded/Web Applications GATE and Groovy Extending GATE

#### Outline

- GATE in Multi-threaded/Web Applications
  - Introduction
  - Multi-threading and GATE
  - Servlet Example
  - The Spring Framework
  - Making your own PRs duplication-friendly
- 2 GATE and Groovy
  - Introduction to Groovy
  - Scripting GATE Developer
  - Groovy Scripting for PRs and Controllers
  - Writing GATE Resource Classes in Groovy
- 3 Extending GATE
  - Adding new document formats

Advanced GATE Embedded

2/

GATE in Multi-threaded/Web Applications
GATE and Groovy
Extending GATE

Introduction

Multi-threading and GATE
Servlet Example
The Spring Framework

Making your own PRs duplication-friendly

#### Introduction

- Scenario:
  - Implementing a web application that uses GATE Embedded to process requests.
  - Want to support multiple concurrent requests
  - Long running process need to be careful to avoid memory leaks, etc.
- Example used is a plain HttpServlet
  - Principles apply to other frameworks (struts, Spring MVC, Metro/CXF, Grails...)

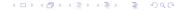

Introduction Multi-threading and GATE

Servlet Example The Spring Framework

Making your own PRs duplication-friendly

# Setting up

- GATE libraries in WEB-INF/lib
  - gate.jar + JARs from lib
- Usual GATE Embedded requirements:
  - A directory to be "gate.home"
  - Site and user config files
  - Plugins directory
- Alternatively use Gate.runInSandbox, but certain things can only be configured from the gate.xml files.

◆□▶◆御▶◆意▶◆意▶・意

Advanced GATE Embedded

GATE in Multi-threaded/Web Applications GATE and Groovy Extending GATE

Introduction Multi-threading and GATE Servlet Example The Spring Framework Making your own PRs duplication-friendly

Advanced GATE Embedded

### Initializing GATE using a ServletContextListener

ServletContextListener called by container at startup and shutdown (only startup method shown).

```
public void contextInitialized(ServletContextEvent e)
    ServletContext ctx = e.getServletContext();
    File gateHome = new File(
         ctx.getRealPath("/WEB-INF"));
    Gate.setGateHome(gateHome);
    File userConfig = new File(
         ctx.getRealPath("/WEB-INF/user.xml"));
    Gate.setUserConfigFile(userConfig);
    // default site config is gateHome/gate.xml
    // default plugins dir is gateHome/plugins
    Gate.init();
11
12
```

GATE in Multi-threaded/Web Applications GATE and Groovy Extending GATE Multi-threading and GATE Servlet Example The Spring Framework Making your own PRs duplication-friendly

#### GATE in a Multi-threaded Environment

- GATE initialization needs to happen once (and only once) before any other GATE APIs are used.
- The Factory is synchronized internally, so safe for use in multiple
- Individual PRs/controllers are not safe must not use the same PR instance concurrently in different threads
  - this is due to the design of runtime parameters as Java Beans properties.
- Individual LRs (documents, ontologies, etc.) are only thread-safe when accessed read-only by all threads.
  - if you need to share an LR between threads, be sure to synchronize (e.g. using ReentrantReadWriteLock)

<ロ > ← □ > ← □

Advanced GATE Embedded

GATE in Multi-threaded/Web Applications GATE and Groovy Extending GATE

Introduction Multi-threading and GATE Servlet Example The Spring Framework

Making your own PRs duplication-friendly

# Initializing GATE using a ServletContextListener

You must register the listener in web.xml

```
1 <listener>
   <listener-class>
     gate.web.example.GateInitListener
   </listener-class>
5 </listener>
```

Introduction
Multi-threading and GATE
Servlet Example
The Spring Framework

The Spring Framework

Making your own PRs duplication-friendly

# **Handling Concurrent Requests**

Naïve approach - new PRs for every request

```
public void doPost(request, response)
    ProcessingResource pr = Factory.createResource(...);
      Document doc = Factory.newDocument(
           getTextFromRequest(request));
5
      try {
         // do some stuff
      finally {
9
         Factory.deleteResource(doc);
10
11
                                       Many levels of try/finally
12
                                      - make sure you clean up
    finally {
13
                                      even when errors occur
      Factory.deleteResource(pr);
15
16
```

GATE in Multi-threaded/Web Applications
GATE and Groovy
Extending GATE

Multi-threading and GATE
Servlet Example
The Spring Framework
Making your own PRs duplication-friendly

Introduction

# Problems with Naïve Approach

- Guarantees no interference between threads
- But inefficient, particularly with complex PRs (large gazetteers, JAPE grammars, etc.)

Advanced GATE Embedded

10/92

GATE in Multi-threaded/Web Applications
GATE and Groovy
Extending GATE

Introduction
Multi-threading and GATE
Servlet Example
The Spring Framework
Making your own PRs duplication-friendly

Advanced GATE Embedded

### Take Two: using ThreadLocal

Store the PR/Controller in a thread-local variable

```
private ThreadLocal < CorpusController > controller =
    new ThreadLocal < CorpusController > () {

protected CorpusController initialValue() {
    return loadController();
}

private CorpusController loadController() { ... }

public void doPost(request, response) {
    CorpusController c = controller.get();
    // do stuff with the controller
}

Advanced GATE Embedded 11/92
```

GATE in Multi-threaded/Web Applications
GATE and Groovy
Extending GATE

Introduction
Multi-threading and GATE
Servlet Example
The Spring Framework
Making your own PRs duplication-friendly

### An Improvement...

9/92

- Only initialise resources once per thread
- Interacts nicely with typical web server thread pooling
- But if a thread dies (e.g. with an exception), no way to clean up its controller

4□ ► 4₫ ► 4 분 ► 4 분 ► 9 Q @

Advanced GATE Embedded

Introduction
Multi-threading and GATE
Servlet Example
The Spring Framework
Making your own PRs duplication-friendly

Extending diff E

One Solution: Object Pooling

Manage your own pool of Controller instances

- Take a controller from the pool at the start of a request, return it (in a finally!) at the end
- Number of instances in the pool determines maximum concurrency level

Advanced GATE Embedded

13/92

GATE in Multi-threaded/Web Applications
GATE and Groovy
Extending GATE

Introduction
Multi-threading and GATE
Servlet Example
The Spring Framework
Making your own PRs duplication-friendly

# Simple Example of Pooling

#### Processing requests:

```
public void doPost(request, response) {
    CorpusController c = pool.take();
    try {
17
      // do stuff
                                     This blocks when the
18
19
                                     pool is empty. Use poll
20
    finally {
                                     for non-blocking check.
       pool.add(c);
21
22
23
```

4 □ ♭ 4 ∰ ♭ 4 ∄ ♭ 4 ∄ ♭ ■ ♥ 0 ℃

Advanced GATE Embedded 15/92

GATE in Multi-threaded/Web Applications GATE and Groovy Extending GATE Multi-threading and GATE
Servlet Example
The Spring Framework
Making your own PRs duplication-friendly

### Simple Example of Pooling

Setting up and cleaning up:

```
private BlockingQueue<CorpusController> pool;

public void init() {
   pool = new LinkedBlockingQueue<CorpusController>();
   for(int i = 0; i < POOL_SIZE; i++) {
      pool.add(loadController());
   }
}

public void destroy() {
   for(CorpusController c : pool) {
      Factory.deleteResource(c);
   }
}</pre>
```

Advanced GATE Embedded

14/9

GATE in Multi-threaded/Web Applications
GATE and Groovy
Extending GATE

Introduction
Multi-threading and GATE
Servlet Example
The Spring Framework
Making your own PRs duplication-friendly

# Creating the pool

- Typically to create the pool you would use PersistenceManager to load a saved application several times.
- But this is not always optimal, e.g. large gazetteers consume lots of memory.
- GATE provides API to *duplicate* an existing instance of a resource: Factory.duplicate (existingResource).
- By default, this simply calls Factory.createResource with the same class name, parameters, features and name.
- But individual Resource classes can override this by implementing the CustomDuplication interface (more later).
  - e.g. DefaultGazetteer uses a SharedDefaultGazetteer
     same behaviour, but shares the in-memory representation of the lists.

Advanced GATE Embedded

Introduction Multi-threading and GATE Servlet Example The Spring Framework

Making your own PRs duplication-friendly

#### Other Caveats

- With most PRs it is safe to create lots of identical instances.
- But not all!
  - e.g. training a machine learning model with the batch learning PR (in the Learning plugin)
  - but it is safe to have several instances applying an existing model.
- When using Factory.duplicate, be careful not to duplicate a PR that is being used by another thread
  - i.e. either create all your duplicates up-front or else keep the original prototype "pristine".

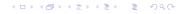

Advanced GATE Embedded

GATE in Multi-threaded/Web Applications GATE and Groovy Extending GATE

Introduction Multi-threading and GATE Servlet Example The Spring Framework Making your own PRs duplication-friendly

# Using Spring in Web Applications

- Spring provides a ServletContextListener to create a single application context at startup.
- Takes configuration by default from WEB-INF/applicationContext.xml
- Context made available through the ServletContext
- For our running example we use Spring's HttpRequestHandler interface which abstracts from servlet API
- Configure an HttpRequestHandler implementation as a Spring bean, make it available as a servlet.
  - allows us to configure dependencies and pooling using Spring

◆□▶ ◆圖▶ ◆園▶ ◆園▶ ■

GATE in Multi-threaded/Web Applications GATE and Groovy Extending GATE Introduction Multi-threading and GATE Servlet Example The Spring Framework Making your own PRs duplication-friendly

# **Exporting the Grunt Work: Spring**

- http://www.springsource.org/
- "Inversion of Control"
- Configure your business objects and connections between them using XML or Java annotations
- Handles application startup and shutdown
- GATE provides helpers to initialise GATE, load saved applications, etc.
- Built-in support for object pooling
- Web application framework (Spring MVC)
- Used by other frameworks (Grails, CXF, ...)

<ロ > ← □ > ← □

Advanced GATE Embedded

GATE in Multi-threaded/Web Applications GATE and Groovy Extending GATE

Introduction Multi-threading and GATE Servlet Example The Spring Framework Making your own PRs duplication-friendly

### Initializing GATE via Spring

#### applicationContext.xml:

```
1 <beans
      xmlns="http://www.springframework.org/schema/beans'
      xmlns:gate="http://gate.ac.uk/ns/spring">
3
    <qate:init gate-home="/WEB-INF"</pre>
4
               plugins-home="/WEB-INF/plugins"
               site-config-file="/WEB-INF/gate.xml"
               user-config-file="/WEB-INF/user-gate.xml">
      <gate:preload-plugins>
        <value>/WEB-INF/plugins/ANNIE</value>
      </gate:preload-plugins>
    </gate:init>
12 </beans>
```

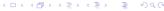

Introduction
Multi-threading and GATE
Servlet Example
The Spring Framework

Making your own PRs duplication-friendly

# Loading a Saved Application

To load an application state saved from GATE Developer:

```
1 <gate:saved-application
2    id="myApp"
3    location="/WEB-INF/application.xgapp"
4    scope="prototype" />
```

- scope="prototype" means create a new instance each time we ask for it
- Default scope is "singleton" one instance is created at startup and shared.

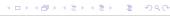

Advanced GATE Embedded

21/9

GATE in Multi-threaded/Web Applications GATE and Groovy Extending GATE Introduction
Multi-threading and GATE
Servlet Example
The Spring Framework
Making your own PRs duplication-friendly

### Spring Servlet Example

Write the HttpRequestHandler assuming single-threaded access, we will let Spring deal with the pooling for us.

GATE in Multi-threaded/Web Applications GATE and Groovy Extending GATE Introduction
Multi-threading and GATE
Servlet Example
The Spring Framework
Making your own PRs duplication-friendly

# **Duplicating an Application**

■ Alternatively, load the application once and then duplicate it

- <gate:duplicate> creates a new duplicate each time we ask for the bean.
- return-template means the original controller (from the saved-application) will be returned the first time, then duplicates thereafter.
- Without this the original is kept pristine and only used as a source for duplicates.

Advanced GATE Embedded

22/9

GATE in Multi-threaded/Web Applications GATE and Groovy Extending GATE Introduction
Multi-threading and GATE
Servlet Example
The Spring Framework
Making your own PRs duplication-friendly

# Spring Servlet Example

```
public void handleRequest(request, response) {
       Document doc = Factory.newDocument(
14
           getTextFromRequest(request));
15
       try {
16
          // do some stuff with the app
17
18
19
       finally {
         Factory.deleteResource(doc);
20
21
22
23
```

イロト (間) (重) (重) (重)

Introduction Multi-threading and GATE Servlet Example

The Spring Framework

Making your own PRs duplication-friendly

# Tying it together

In applicationContext.xml

```
1 < gate: init ... />
2 <gate:duplicate id="myApp" return-template="true">
    <qate:saved-application</pre>
          location="/WEB-INF/application.xgapp" />
5 </gate:duplicate>
7 <!-- Define the handler bean, inject the controller --->
8 <bean id="mainHandler"</pre>
        class="my.pkg.MyHandler"
        destroy-method="destroy">
10
    cproperty name="application" ref="myApp" />
11
    <qate:pooled-proxy max-size="3"</pre>
                         initial-size="3" />
13
14 </bean>
```

Advanced GATE Embedded

◆□▶◆御▶◆意▶◆意▶・意

GATE in Multi-threaded/Web Applications GATE and Groovy Extending GATE

Introduction Multi-threading and GATE Servlet Example The Spring Framework Making your own PRs duplication-friendly

### Tying it together: Spring Pooling

■ Many more options to control the pool, e.g. for a pool that grows as required and shuts down instances that have been idle for too long, and where excess requests fail rather than blocking:

```
1 < gate: pooled-proxy
     max-size="10"
     max-idle="3"
     time-between-eviction-runs-millis="180000"
     min-evictable-idle-time-millis="90000"
     when-exhausted-action-name="WHEN EXHAUSTED FAIL"
7 />
```

- Under the covers, <gate:pooled-proxy> creates a Spring CommonsPoolTargetSource, attributes correspond to properties of this class.
- See the Spring documentation for full details.

GATE in Multi-threaded/Web Applications GATE and Groovy Extending GATE

Introduction Multi-threading and GATE Servlet Example The Spring Framework Making your own PRs duplication-friendly

# Tying it together: Spring Pooling

```
<qate:pooled-proxy max-size="3"</pre>
                     initial-size="3" />
```

- A bean definition decorator that tells Spring that instead of a singleton mainHandler bean, we want
  - a pool of 3 instances of MyHandler
  - exposed as a single proxy object implementing the same interfaces
- Each method call on the proxy is dispatched to one of the objects in the pool.
- Each target bean is guaranteed to be accessed by no more than one thread at a time.
- When the pool is empty (i.e. more than 3 concurrent requests) further requests will block. <ロ > ← □ > ← □

Advanced GATE Embedded

GATE in Multi-threaded/Web Applications GATE and Groovy Extending GATE

Introduction Multi-threading and GATE Servlet Example The Spring Framework Making your own PRs duplication-friendly

### Tying it together: web.xml

#### To set up the Spring context:

```
1 <listener>
   <listener-class>
     org.springframework.web.context.
         ContextLoaderListener
   </listener-class>
5 </listener>
```

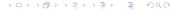

Introduction
Multi-threading and GATE
Servlet Example
The Spring Framework

Making your own PRs duplication-friendly

### Tying it together: web.xml

To make the HttpRequestHandler available as a servlet, create a servlet entry in web.xml with the same name as the (pooled) handler bean:

4ロ > 4 個 > 4 園 > 4 園 > 4 園 > 1 図 \* 9 Q \* 1

Advanced GATE Embedded

29/92

GATE in Multi-threaded/Web Applications
GATE and Groovy
Extending GATE

Introduction
Multi-threading and GATE
Servlet Example
The Spring Framework
Making your own PRs duplication-friendly

### Exercise 1: A simple web application

- To run the example you need ant.
- Edit webapps/gate/WEB-INF/build.xml and set the gate.home property correctly.
- In webapps/gate/WEB-INF, run ant.
  - this copies the remaining dependencies from GATE and compiles the HttpRequestHandler Java code from WEB-INF/src.
- WEB-INF/gate-files contains the site and user configuration files.
- This is also where the webapp expects to find the .xgapp.
- No .xgapp provided by default you need to provide one.

GATE in Multi-threaded/Web Applications GATE and Groovy Extending GATE Introduction
Multi-threading and GATE
Servlet Example
The Spring Framework
Making your own PRs duplication-friendly

# Exercise 1: A simple web application

- In hands-on/webapps you have an implementation of the HttpRequestHandler example.
- hands-on/webapps/gate is a simple web application which provides
  - an HTML form where you can enter text to be processed by GATE
  - an HttpRequestHandler that processes the form submission using a GATE application and displays the document's features in an HTML table
  - the application and pooling of the handlers is configured using Spring.
- Embedded Jetty server to run the app.
- To keep the download small, most of the required JARs are not in the module-8.zip file you already have them in GATE.

◆□▶◆□▶◆□▶◆□▶ □ 少へで

Advanced GATE Embedded

30/9

GATE in Multi-threaded/Web Applications
GATE and Groovy
Extending GATE

Introduction
Multi-threading and GATE
Servlet Example
The Spring Framework
Making your own PRs duplication-friendly

# Exercise 1: A simple web application

- Use the statistics application you wrote yesterday.
- In GATE Developer, create a "corpus pipeline" application containing a tokeniser and your statistics PR.
- Right-click on the application and "Export for GATECloud.net".
  - This will save the application state along with all the plugins it depends on in a single zip file.
- Unpack the zip file under WEB-INF/gate-files
  - don't create any extra directories you need application.xgapp to end up in gate-files.

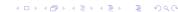

Advanced GATE Embedded

31/02

Advanced GATE Embedded

. . . . . .

◆ロト→園ト→園ト→園 ● 夕久@

Introduction
Multi-threading and GATE
Servlet Example
The Spring Framework

Making your own PRs duplication-friendly

# Exercise 1: A simple web application

- You can now run the server in hands—on/webapps run ant —emacs
- Browse to http://localhost:8080/gate/, enter some text and submit
- Watch the log messages...
- Notice the result page includes "GATE handler N" each handler in the pool has a unique ID.
- Multiple submissions go to different handler instances in the pool.
- http://localhost:8080/stop to shut down the server gracefully
- Try editing gate/WEB-INF/applicationContext.xml and change the pooling configuration.
- Try opening several browser windows and using a longer "delay" to test concurrent requests.

Advanced GATE Embedded

33/92

GATE in Multi-threaded/Web Applications
GATE and Groovy
Extending GATE

Introduction
Multi-threading and GATE
Servlet Example
The Spring Framework
Making your own PRs duplication-friendly

Advanced GATE Embedded

### Not Just for Webapps

The beans.xml file:

GATE in Multi-threaded/Web Applications GATE and Groovy Extending GATE Introduction
Multi-threading and GATE
Servlet Example
The Spring Framework
Making your own PRs duplication-friendly

# Not Just for Webapps

- Spring isn't just for web applications
- You can use the same tricks in other embedded apps
- GATE provides a DocumentProcessor interface suitable for use with Spring pooling

```
// load an application context from definitions in a file
2 ApplicationContext ctx =
    new FileSystemXmlApplicationContext("beans.xml");
4
5 DocumentProcessor proc = ctx.getBean(
    "documentProcessor", DocumentProcessor.class);
7
8 // in worker threads...
9 proc.processDocument (myDocument);
```

Advanced GATE Embedded

34/9

GATE in Multi-threaded/Web Applications
GATE and Groovy
Extending GATE

Introduction
Multi-threading and GATE
Servlet Example
The Spring Framework
Making your own PRs duplication-friendly

#### Conclusions

#### Two golden rules:

- Only use a GATE Resource in one thread at a time
- Always clean up after yourself, even if things go wrong (deleteResource in a finally block).

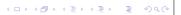

Advanced GATE Embedded

GATE in Multi-threaded/Web Applications

GATE and Groovy

Extending GATE

Introduction Multi-threading and GATE Servlet Example The Spring Framework

Making your own PRs duplication-friendly

# **Duplication and Custom PRs**

- Recap: by default, Factory.duplicate calls createResource passing the same type, parameters, features and name
- This can be sub-optimal for resources that rely on large read-only data structures that could be shared
- If this applies to your custom PR you can take steps to make it handle duplication more intelligently
- For simple cases: *sharable properties*, for complex cases: custom duplication.

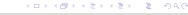

Advanced GATE Embedded

Introduction Multi-threading and GATE Servlet Example The Spring Framework

Making your own PRs duplication-friendly

### Sharable properties

- Default duplication algorithm will get property value from original and set it on the duplicate before calling init()
- init() must detect when sharable properties have been set and react appropriately.

```
1 public Resource init() throws /* ... */ {
    if (dataTable == null) {
       // only need to build the data table if we weren't given a shared one
       buildDataTable();
5
6 }
8 public void reInit() throws /* ... */ {
     // clear sharables on reInit
    dataTable = null;
     super.reInit();
11
12 }
                                    Advanced GATE Embedded
```

GATE in Multi-threaded/Web Applications GATE and Groovy Extending GATE Introduction Multi-threading and GATE Servlet Example The Spring Framework Making your own PRs duplication-friendly

# Sharable properties

- A way to share object references between a PR and its duplicates
- A JavaBean setter/getter pair with the setter annotated (same as for @CreoleParameter)

```
1 private Map dataTable;
2
3 public Map getDataTable() { return dataTable; }
5 @Sharable
6 public void setDataTable(Map m) {
   dataTable = m;
```

<ロ > ← □ > ← □ Advanced GATE Embedded

GATE in Multi-threaded/Web Applications GATE and Groovy Extending GATE

Introduction Multi-threading and GATE Servlet Example The Spring Framework Making your own PRs duplication-friendly

# Sharable properties - Caveats

- Anything shared between PRs *must* be thread-safe
  - use appropriate synchronization if any of the threads modifies the shared object (e.g. a ReentrantReadWriteLock which is itself @Sharable).
  - or (for the dataTable example), use an inherently safe class such as ConcurrentHashMap
  - for shared counter, use AtomicInteger
- If you use sharable properties, take care not to break reInit

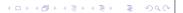

Introduction
Multi-threading and GATE
Servlet Example
The Spring Framework

Making your own PRs duplication-friendly

#### Exercise 2: Multi-threaded cumulative statistics

- hands-on/shared-stats contains a variation on yesterday's DocStats PR that keeps a running total of the number of Tokens it has seen.
- Build this (using the Ant build file), load the plugin, create an application containing a tokeniser and a "Shared document statistics" PR, export for GATECloud.net and unzip into your webapp as before.
- Try posting some requests to the webapp.
- You will see a running\_total feature, but this is per handler, not global across handlers.

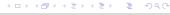

Advanced GATE Embedded

41/92

GATE in Multi-threaded/Web Applications
GATE and Groovy
Extending GATE

Introduction
Multi-threading and GATE
Servlet Example
The Spring Framework
Making your own PRs duplication-friendly

### **Custom Duplication**

- For more complex cases, a resource can take complete control of its own duplication by implementing CustomDuplication
- This tells Factory.duplicate to call the resource's own duplicate method instead of the default algorithm.
- public Resource duplicate(DuplicationContext ctx)
  throws ResourceInstantiationException;
  - duplicate should create and return a duplicate, which need not be the same concrete class but must "behave the same"
    - Defined in terms of implemented interfaces.
    - Exact specification can be found in the Factory.duplicate JavaDoc.

4 D > 4 B > 4 E > 4 E > 9 Q O

GATE in Multi-threaded/Web Applications GATE and Groovy Extending GATE Introduction
Multi-threading and GATE
Servlet Example
The Spring Framework
Making your own PRs duplication-friendly

#### Exercise 2: Multi-threaded cumulative statistics

- Your task: make the running total global.
- Make the totalCount field into a sharable property
  - it's already a thread-safe AtomicInteger
  - add a getter and setter, with the right annotation
  - init () logic to handle the shared/non-shared cases
  - implement a sensible reInit()
- You will need to re-build your PR and re-export (or just copy the compiled plugin to the right place in your webapp).

Advanced GATE Embedded

42/9

GATE in Multi-threaded/Web Applications
GATE and Groovy
Extending GATE

Introduction
Multi-threading and GATE
Servlet Example
The Spring Framework

Making your own PRs duplication-friendly

### **Custom Duplication**

- If you need to duplicate other resources, use the two-argument Factory.duplicate, passing the ctx as the second parameter, to preserve object graph
  - two calls to Factory.duplicate(r, ctx) for the same resource r in the same context ctx will return the same duplicate.
  - calls to the single argument Factory.duplicate(r) or to the two-argument version with different contexts will return different duplicates.
- Can call the default duplicate algorithm (bypassing the CustomDuplication check) via Factory.defaultDuplicate
  - it is safe to call defaultDuplicate (this, ctx), but calling duplicate (this, ctx) from within its own custom duplicate will cause infinite recursion!

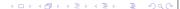

Advanced GATE Embedded

44/92

Advanced GATE Embedded

```
GATE in Multi-threaded/Web Applications
                   GATE and Groovy
                     Extending GATE
```

Introduction Multi-threading and GATE Servlet Example The Spring Framework

Making your own PRs duplication-friendly

# Custom Duplication Example (SerialController)

```
1 public Resource duplicate(DuplicationContext ctx)
            throws ResourceInstantiationException {
     // duplicate this controller in the default way - this handles subclasses nicely
     Controller c = (Controller)Factory.defaultDuplicate(
                      this, ctx);
     // duplicate each of our PRs
7
     List<ProcessingResource> newPRs =
9
            new ArrayList<ProcessingResource>();
     for(ProcessingResource pr : prList) {
10
11
       newPRs.add((ProcessingResource)Factory.duplicate(
12
              pr, ctx));
13
     // and set this duplicated list as the PRs of the copy
14
15
     c.setPRs(newPRs);
16
17
     return c;
18
```

Advanced GATE Embedded

◆□▶◆御▶◆意▶◆意▶・意

GATE in Multi-threaded/Web Applications GATE and Groovy Extending GATE

Introduction to Groovy Scripting GATE Developer Groovy Scripting for PRs and Controllers Writing GATE Resource Classes in Groovy

#### Outline

- GATE in Multi-threaded/Web Applications
  - Introduction
  - Multi-threading and GATE
  - Servlet Example
  - The Spring Framework
  - Making your own PRs duplication-friendly
- 2 GATE and Groovy
  - Introduction to Groovy
  - Scripting GATE Developer
  - Groovy Scripting for PRs and Controllers
  - Writing GATE Resource Classes in Groovy
- 3 Extending GATE
  - Adding new document formats

◆ロト ◆部 ト ◆ 恵 ト ◆ 恵 ・ 夕 Q (\*) Advanced GATE Embedded

GATE in Multi-threaded/Web Applications GATE and Groovy Introduction to Groovy

Scripting GATE Developer Groovy Scripting for PRs and Controllers Writing GATE Resource Classes in Groovy

### Groovy

- Dynamic language for the JVM
- Groovy scripts and classes compile to Java bytecode fully interoperable with Java.
- Syntax very close to regular Java
- Explicit types optional, semicolons optional
- Dynamic dispatch method calls dispatched based on runtime type rather than compile-time.
- Can add new methods to existing classes at runtime using metaclass mechanism
- Groovy adds useful extra methods to many standard classes in java.io, java.lang, etc.

Advanced GATE Embedded

◆□▶◆□▶◆□▶◆□▶ ■

GATE in Multi-threaded/Web Applications GATE and Groovy Extending GATE

Introduction to Groovy Scripting GATE Developer

Groovy Scripting for PRs and Controllers Writing GATE Resource Classes in Groovy

# Groovy example

Find the start offset of each absolute link in the document.

```
1 def om = document.getAnnotations("Original markups")
2 om.get('a').findAll { anchor ->
   anchor.features?.href =~ /^http:/
4 }.collect { it.startNode.offset
```

- def keyword declares an untyped variable
- but dynamic dispatch ensures the get call goes to the right class (AnnotationSet).
- findAll and collect are methods added to Collection by Groovy
  - http://groovy.codehaus.org/groovy-jdk has the details.
- ?. is the safe navigation operator if the left hand operand is null it returns null rather than throwing an exception

Introduction to Groovy

Scripting GATE Developer Groovy Scripting for PRs and Controllers Writing GATE Resource Classes in Groovy

# Groovy example

Find the start offset of each absolute link in the document.

```
1 def om = document.getAnnotations("Original markups")
2 om.get('a').findAll { anchor ->
3 anchor.features?.href =~ /^http:/
4 }.collect { it.startNode.offset }
```

- =~ for regular expression matching
- unified access to JavaBean properties it.startNode shorthand for it.getStartNode()
- and Map entries anchor.features.href shorthand for anchor.getFeatures().get("href")
- Map entries can also be accessed like arrays, e.g.

```
features["href"]
```

←□ → ←□ → ← = → ← = → へ ○

Advanced GATE Embedded

49/92

GATE in Multi-threaded/Web Applications
GATE and Groovy

Introduction to Groovy

Scripting GATE Developer Groovy Scripting for PRs and Controllers Writing GATE Resource Classes in Groovy

### More Groovy Syntax

- Shorthand for lists: ["item1", "item2"] declares an ArrayList
- Shorthand for maps: [foo:"bar"] creates a HashMap mapping the key "foo" to the value "bar".
- Interpolation in *double-quoted* strings (like Perl):

```
"There are ${anns.size()} annotations of type ${annType}"
```

Advanced GATE Embedded

- Parentheses for method calls are optional (where this is unambiguous): myList.add 0, "someString"
  - When you use parentheses, if the last parameter is a closure it can go outside them: this is a method call with two parameters someList.inject(0) { last, cur -> last + cur }
- "slashy string" syntax where backslashes don't need to be doubled: /C:\Program Files\Gate/ equivalent to

```
'C:\\Program Files\\Gate'
```

4□▶ 4□▶ 4 글 ▶ 4 글 ▶ 9 Q @

GATE in Multi-threaded/Web Applications
GATE and Groovy
Extending GATE

Introduction to Groovy
Scripting GATE Developer
Groovy Scripting for PRs and Controllers
Writing GATE Resource Classes in Groovy

#### Closures

Parameter to collect, findAll, etc. is a closure

- like an anonymous function (JavaScript), a block of code that can be assigned to a variable and called repeatedly.
- Can declare parameters (typed or untyped) between the opening brace and the ->
- If no explicit parameters, closure has an implicit parameter called it.
- Closures have access to the variables in their containing scope (unlike Java inner classes these do not have to be final).
- The return value of a closure is the value of its last expression (or an explicit return).
- Closures are used all over the place in Groovy

Advanced GATE Embedded

50/9

(a) (a) (a) (a) (a) (a)

GATE in Multi-threaded/Web Applications
GATE and Groovy
Extending GATE

Introduction to Groovy

Scripting GATE Developer Groovy Scripting for PRs and Controllers Writing GATE Resource Classes in Groovy

# **Operator Overloading**

- Groovy supports operator overloading cleanly
- Every operator translates to a method call
  - x == y becomes x.equals(y) (for reference equality, use x.is(y))
  - x + y becomes x.plus(y)
  - x << y becomes x.leftShift(y)
  - full list at http://groovy.codehaus.org
- To overload an operator for your own class, just implement the method.
- e.g. List implements leftShift to append items to the list:

```
['a', 'b'] << 'c'== ['a', 'b', 'c']
```

←□ → ←□ → ←□ → □ → ○

Introduction to Groovy

Scripting GATE Developer Groovy Scripting for PRs and Controllers Writing GATE Resource Classes in Groovy

# **Groovy in GATE**

- Groovy support in GATE is provided by the Groovy plugin.
- Loading the plugin
  - enables the Groovy scripting console in GATE Developer
  - adds utility methods to various GATE classes and interfaces for use from Groovy code
  - provides a PR to run a Groovy script.
  - provides a *scriptable controller* whose execution strategy is determined by a Groovy script.

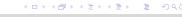

Advanced GATE Embedded

GATE in Multi-threaded/Web Applications GATE and Groovy

Introduction to Groovy Scripting GATE Developer Groovy Scripting for PRs and Controllers Writing GATE Resource Classes in Groovy

### Imports and Predefined Variables

The GATE Groovy console imports the same packages as JAPE RHS actions:

■ gate, gate.annotation, gate.util, gate.jape and gate.creole.ontology

The following variables are implicitly defined:

corpora a list of loaded corpora LRs (corpus)

docs a list of all loaded document LRs (Document Impl)

prs a list of all loaded PRs

apps a list of all loaded Applications (AbstractController)

◆ロト ◆御 ト ◆ 恵 ト ◆ 恵 ト ○ 恵 ○

Advanced GATE Embedded

GATE in Multi-threaded/Web Applications GATE and Groovy Extending GATE

Introduction to Groovy Scripting GATE Developer Groovy Scripting for PRs and Controllers Writing GATE Resource Classes in Groovy

# Scripting GATE Developer

- Groovy provides a Swing-based console to test out small snippets of code.
- The console is available in the GATE Developer GUI via the Tools menu. To enable, load the Groovy plugin.

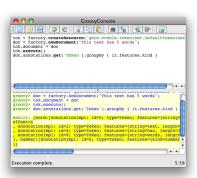

◆ロト ◆部 ト ◆ 恵 ト ◆ 恵 ・ 夕 Q (\*) Advanced GATE Embedded

GATE in Multi-threaded/Web Applications GATE and Groovy Extending GATE Introduction to Groovy Scripting GATE Developer Groovy Scripting for PRs and Controllers Writing GATE Resource Classes in Groovy

### Exercise 1: The Groovy Console

- Start the GATE Developer GUI
- Load the Groovy plugin
- Select Tools  $\rightarrow$  Groovy Tools  $\rightarrow$  Groovy Console
- Experiment with the console
- For example to tokenise a document and find how many "number" tokens it contains:

```
1 doc = Factory.newDocument(new URL('http://gate.ac.uk'))
2 tokeniser = Factory.createResource('gate.creole.tokeniser.
     DefaultTokeniser')
3 tokeniser.document = doc
4 tokeniser.execute()
5 tokens = doc.annotations.get('Token')
6 tokens.findAll { it.features.kind == 'number' }.size()
```

Advanced GATE Embedded

Introduction to Groovy
Scripting GATE Developer
Groovy Scripting for PRs and Controllers
Writing GATE Resource Classes in Groovy

# Exercise 1: The Groovy Console

- Variables you assign in the console (without a def or a type declaration) remain available to future scripts in the same console.
- So you can run the previous example, then try more things with the doc and tokens variables.
- Some things to try:
  - Find the names and sizes of all the annotation sets on the document (there will probably only be one named set).
  - List all the different kinds of token
  - Find the longest word in the document

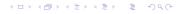

Advanced GATE Embedded

57/92

GATE in Multi-threaded/Web Applications
GATE and Groovy
Extending GATE

Introduction to Groovy
Scripting GATE Developer
Groovy Scripting for PRs and Controllers
Writing GATE Resource Classes in Groovy

### **Utility Methods**

- The gate.Utils class (mentioned in the JAPE module) contains utility methods for documents, annotations, etc.
- Loading the Groovy plugin treats this class as a category and installs it as a global mixin.
- Enables syntax like:

```
tokens.findAll {
  it.features.kind == 'number'
}.each {
  println "${it.type}: length = ${it.length()}, "
  println " string = ${doc.stringFor(it)}"
}
```

Advanced GATE Embedded

GATE in Multi-threaded/Web Applications
GATE and Groovy
Extending GATE

Introduction to Groovy
Scripting GATE Developer
Groovy Scripting for PRs and Controllers
Writing GATE Resource Classes in Groovy

# **Groovy Categories**

- In Groovy, a class declaring static methods can be used as a category to inject methods into existing types (including interfaces)
- A static method in the category class whose first parameter is a Document:

```
public static SomeType foo(Document d, String arg)
```

■ ...becomes an instance method of the Document class:

```
public SomeType foo(String arg)
```

- The use keyword activates a category for a single block
- To enable the category globally:

TargetClass.mixin(CategoryClass)

4 D > 4 B > 4 E > 4 E > 9 Q @

Advanced GATE Embedded

58/9

GATE in Multi-threaded/Web Applications
GATE and Groovy
Extending GATE

Introduction to Groovy
Scripting GATE Developer
Groovy Scripting for PRs and Controllers
Writing GATE Resource Classes in Groovy

### **Utility Methods**

- The Groovy plugin also mixes in the GateGroovyMethods class.
- This extends common Groovy idioms to GATE classes
  - e.g. implements each, eachWithIndex and collect for Corpus to do the right thing when the corpus is stored in a datastore
  - defines a withResource method on Resource, to call a closure with a given resource as a parameter, and ensure the resource is deleted when the closure returns:

```
1 Factory.newDocument(someURL).withResource { doc ->
2    // do something with the document
3 }
```

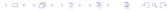

Introduction to Groovy Scripting GATE Developer Groovy Scripting for PRs and Controllers Writing GATE Resource Classes in Groovy

# **Utility Methods**

- Also overloads the subscript operator [] to allow:
  - annSet["Token"] and annSet["Person", "Location"]
  - annSet [15..20] to get annotations within given span
  - doc.content[15..20] to get the DocumentContent within a given span
- See src/gate/groovy/GateGroovyMethods.javain the Groovy plugin for details.

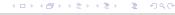

Advanced GATE Embedded

61/92

GATE in Multi-threaded/Web Applications
GATE and Groovy
Extending GATE

Introduction to Groovy Scripting GATE Developer Groovy Scripting for PRs and Controllers Writing GATE Resource Classes in Groovy

# The Groovy Script PR

- The Groovy plugin provides a PR to execute a Groovy script.
- Useful for quick prototyping, or tasks that can't be done by JAPE but don't warrant writing a custom PR.
- PR takes the following parameters:

scriptURL (init-time) The path to a valid Groovy script

inputASName an optional annotation set intended to be used as input by the PR

outputASName an optional annotation set intended to be used as output by the PR

scriptParams optional parameters for the script as a FeatureMap

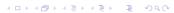

Advanced GATE Embedded

GATE in Multi-threaded/Web Applications
GATE and Groovy
Extending GATE

Introduction to Groovy
Scripting GATE Developer
Groovy Scripting for PRs and Controllers
Writing GATE Resource Classes in Groovy

# Exercise 2: Using a category

In the console, try using some of these new methods:

```
tokens = doc.annotations["Token"]
tokens.findAll {
  it.features.kind == 'number'
}.each {
  println "${it.type}: length = ${it.length()}, "
  println " string = ${doc.stringFor(it)}"
}
```

Advanced GATE Embedded

62/

GATE in Multi-threaded/Web Applications
GATE and Groovy
Extending GATE

Introduction to Groovy Scripting GATE Developer Groovy Scripting for PRs and Controllers Writing GATE Resource Classes in Groovy

### **Script Variables**

The script has the following implicit variables available when it is run

doc the current document

corpus the corpus containing the current document

content the string content of the current document

inputAS the annotation set specified by inputASName in the PRs runtime parameters

outputAS the annotation set specified by outputASName in the PRs runtime parameters

scriptParams the parameters FeatureMap passed as a runtime parameter

and the same implicit imports as the console.

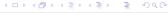

Advanced GATE Embedded

Introduction to Groovy Scripting GATE Developer Groovy Scripting for PRs and Controllers Writing GATE Resource Classes in Groovy

# Corpus-level processing

- Any other variables are treated like instance variables in a PR values set while processing one document are available while processing the next.
- So Groovy script is stateful, can e.g. collect statistics from all the documents in a corpus.
- Script can declare methods for pre- and post-processing:
  - beforeCorpus called before first document is processed.
  - afterCorpus called after last document is processed
  - aborted called if anything goes wrong
- All three take the corpus as a parameter
- scriptParams available within methods, other variables not.

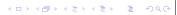

Advanced GATE Embedded

65/92

GATE in Multi-threaded/Web Applications
GATE and Groovy
Extending GATE

Introduction to Groovy Scripting GATE Developer Groovy Scripting for PRs and Controllers Writing GATE Resource Classes in Groovy

# Exercise 3: Using the Script PR

- Write a very simple Goldfish annotator as a Groovy script
  - Annotate all occurrences of the word "goldfish" (case-insensitive) in the input document as the annotation type "Goldfish".
  - Add a "numFish" feature to each Sentence annotation giving the number of Goldfish annotations that the sentence contains.
- Put your script in the file hands—on/groovy/goldfish.groovy
- To test, load hands-on/groovy/goldfish-app.xgapp into GATE Developer (this application contains tokeniser, sentence splitter and goldfish script PR).
- You need to re-initialize the Groovy Script PR after each edit to goldfish.groovy

Advanced GATE Embedded

GATE in Multi-threaded/Web Applications
GATE and Groovy
Extending GATE

Introduction to Groovy Scripting GATE Developer Groovy Scripting for PRs and Controllers Writing GATE Resource Classes in Groovy

# Controller Callbacks Example

Count the number of annotations of a particular type across the corpus

```
void beforeCorpus(c) {
  println "Processing corpus ${c.name}"
  count = 0

4 }

6 count += doc.annotations[scriptParams.type].size()

7

8 void afterCorpus(c) {
  println "Total ${scriptParams.type} annotations " +
  "in corpus ${c.name}: ${count}"

11 }
```

**◆□▶◆□▶◆□▶◆□▶ ■ り**Q@

Advanced GATE Embedded

66/9

GATE in Multi-threaded/Web Applications
GATE and Groovy
Extending GATE

Introduction to Groovy Scripting GATE Developer Groovy Scripting for PRs and Controllers Writing GATE Resource Classes in Groovy

# The Scriptable Controller

- ConditionalSerialAnalyserController can run PRs conditionally based on the value of a document feature.
- This is useful but limited; Groovy plugin's scriptable controller provides more flexibility.
- Uses Groovy DSL to define the execution strategy.

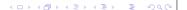

Introduction to Groovy Scripting GATE Developer Groovy Scripting for PRs and Controllers Writing GATE Resource Classes in Groovy

# The ScriptableController DSL

- Run a single PR by using its *name* as a method call
  - So good idea to give your PRs identifier-friendly names.
- Iterate over the documents in the corpus using eachDocument
- Within an eachDocument closure, any PRs that implement LanguageAnalyser get their document and corpus parameters set appropriately.
- Override runtime parameters by passing named arguments to the PR method call.
- DSL is a Groovy script, so all Groovy language features available (conditionals, loops, method declarations, local variables, etc.).

http://gate.ac.uk/userguide/sec:api:groovy: controller <ロ > < 回 > < 回 > < 巨 > く 巨 > し 至 り へ ○

Advanced GATE Embedded

GATE in Multi-threaded/Web Applications GATE and Groovy

Introduction to Groovy Scripting GATE Developer Groovy Scripting for PRs and Controllers Writing GATE Resource Classes in Groovy

### ScriptableController example

```
1 eachDocument {
     // find all the annotatorN sets on this document
    def annotators =
       doc.annotationSetNames.findAll {
         it ==~ /annotator\d+/
6
     // run the post-processing JAPE grammar on each one
    annotators.each { asName ->
       postProcessingGrammar(
10
            inputASName: asName,
11
            outputASName: asName)
12
13
14
     // merge them to form a consensus set
15
    mergingPR(annSetsForMerging: annotators.join(';'))
16
17
                                    Advanced GATE Embedded
```

GATE in Multi-threaded/Web Applications GATE and Groovy Extending GATE

Introduction to Groovy Scripting GATE Developer Groovy Scripting for PRs and Controllers Writing GATE Resource Classes in Groovy

### ScriptableController example

```
1 eachDocument. {
    documentReset()
    tokeniser()
    gazetteer()
    splitter()
    posTagger()
    findLocations()
     // choose the appropriate classifier depending how many Locations were found
    if (doc.annotations["Location"].size() > 100) {
       fastLocationClassifier()
10
11
    else {
12
       fullLocationClassifier()
13
14
15
```

Advanced GATE Embedded

GATE in Multi-threaded/Web Applications GATE and Groovy Extending GATE

Introduction to Groovy Scripting GATE Developer Groovy Scripting for PRs and Controllers Writing GATE Resource Classes in Groovy

### **Robustness and Realtime Features**

- When processing large corpora, applications need to be robust.
  - If processing of a single document fails it should not abort processing of the whole corpus.
- When processing mixed corpora or using complex grammars, most documents process quickly but a few may take much longer.
  - Option to interrupt/terminate processing of a document when it takes too long.
  - Particularly useful with pay-per-hour processing such as GATECloud.net

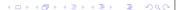

Introduction to Groovy Scripting GATE Developer Groovy Scripting for PRs and Controllers Writing GATE Resource Classes in Groovy

# **Ignoring Errors**

■ Use an ignoringErrors block to ignore any exceptions thrown in the block.

```
1 eachDocument {
   ignoringErrors {
     myTransducer()
```

- Exceptions thrown will be logged but will not terminate execution.
- Note nesting
  - ignoringErrors inside eachDocument exception means move to next document.
  - eachDocument inside ignoringErrors exception would terminate processing of corpus. <ロ > ← □ > ← □

Advanced GATE Embedded

GATE in Multi-threaded/Web Applications GATE and Groovy

Introduction to Groovy Scripting GATE Developer Groovy Scripting for PRs and Controllers Writing GATE Resource Classes in Groovy

# Limiting Execution Time (2)

- When a block is terminated due to reaching a hard time limit, this generates an exception.
  - So in GATE Developer you probably want to wrap the timeLimit block in an ignoring Errors so it doesn't fail the corpus.
  - But on GATECloud.net each document is processed separately, so you do want the exception thrown to mark the offending document as failed.
- Treat timeLimit as a last resort use heuristics to try and avoid long-running PRs (see the "fast" vs. "full" location classifier example).

4□ > 4回 > 4 = > 4 = > ■ 9 q @

GATE in Multi-threaded/Web Applications GATE and Groovy Extending GATE

Introduction to Groovy Scripting GATE Developer Groovy Scripting for PRs and Controllers Writing GATE Resource Classes in Groovy

# **Limiting Execution Time**

■ Use a timeLimit block to place a limit on the running time of the given block.

```
1 eachDocument {
   annotateLocations()
   timeLimit(soft:30.seconds, hard:30.seconds) {
     classifyLocations()
5
```

- soft limit interrupt the running thread and PR
- hard limit Thread.stop()
- Limits are cumulative hard limit starts counting from the expiry of the soft limit.

Advanced GATE Embedded

4□ > 4圖 > 4 = > 4 = > = 9 q @

GATE in Multi-threaded/Web Applications GATE and Groovy Extending GATE

Introduction to Groovy Scripting GATE Developer Groovy Scripting for PRs and Controllers Writing GATE Resource Classes in Groovy

# Writing Resources in Groovy

- Groovy is more than a scripting language you can write classes (including GATE resources such as ScriptableController) in Groovy and compile them to Java bytecode.
- Compiler available via <groovyc> Ant task in groovy-all JAR.
- In order to use GATE resources written in Groovy (other than those that are part of the Groovy plugin), groovy-all JAR file must go into gate/lib.

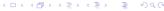

Introduction to Groovy Scripting GATE Developer Groovy Scripting for PRs and Controllers Writing GATE Resource Classes in Groovy

# **Groovy Beans**

- Recall unified Java Bean property access in Groovy
  - $\blacksquare$  x = it.someProp **means** x = it.getSomeProp()
  - it.someProp = x means it.setSomeProp(x)
- Declarations have a similar shorthand: a field declaration with no public, protected or private modifier becomes a private field plus an auto-generated public getter/setter pair.
- But you can provide explicit setter or getter, which will be used instead of the automatic one.
  - Need to do this if you need to annotate the setter (e.g. as a CreoleParameter).
  - Declare the setter private to get a read-only property (but not if it's a creole parameter).

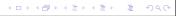

Advanced GATE Embedded

77/92

GATE in Multi-threaded/Web Applications
GATE and Groovy
Extending GATE

Adding new document formats

Advanced GATE Embedded

#### Outline

- 1 GATE in Multi-threaded/Web Applications
  - Introduction
  - Multi-threading and GATE
  - Servlet Example
  - The Spring Framework
  - Making your own PRs duplication-friendly
- 2 GATE and Groovy
  - Introduction to Groovy
  - Scripting GATE Developer
  - Groovy Scripting for PRs and Controllers
  - Writing GATE Resource Classes in Groovy
- 3 Extending GATE
  - Adding new document formats

◆ロト ◆個ト ◆ 恵ト ◆ 恵 ・ 夕久で

erter e

GATE in Multi-threaded/Web Applications
GATE and Groovy
Extending GATE

Introduction to Groovy Scripting GATE Developer Groovy Scripting for PRs and Controllers Writing GATE Resource Classes in Groovy

# Example: a Groovy Regex PR

```
1 package gate.groovy.example
2
3 import gate.*
4 import gate.creole.*
  public class RegexPR extends AbstractLanguageAnalyser {
    String regex
    String annType
    String annotationSetName
11
    public void execute() {
      def aSet = document.getAnnotations(annotationSetName)
12
      def matcher = (document.content.toString() =~ regex)
14
      while (matcher.find()) {
15
        aSet.add(matcher.start(), matcher.end(),
16
             annType, [:].toFeatureMap())
17
18
19 ]
                                              4 D > 4 A > 4 B > 4 B >
```

GATE in Multi-threaded/Web Applications
GATE and Groovy
Extending GATE

Adding new document formats

Advanced GATE Embedded

### Adding new document formats

 GATE provides default support for reading many source document formats, including plain text, HTML, XML, PDF, DOC,

. . .

- The mechanism is extensible the format parsers are themselves resources, which can be provided via CREOLE plugins.
- GATE chooses the format to use for a document based on MIME type, deduced from
  - explicit mimeType parameter
  - file extension (for documents loaded from a URL)
  - web server supplied Content-Type (for documents loaded from an http: URL)
  - "magic numbers", i.e. signature content at or near the beginning of the document

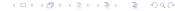

Advanced GATE Embedded

Adding new document formats

# The DocumentFormat resource type

- A GATE document format parser is a resource that extends the DocumentFormat abstract class or one of its subclasses.
- Override unpackMarkup method to do the actual format parsing, creating annotations in the Original markups annotation set and optionally modifying the document content.
- Override init to register with the format detection mechanism.
- In theory, can take parameters like any other resource . . .
- ... but in practice most formats are singletons, created as *autoinstances* when their defining plugin is loaded.

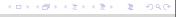

Advanced GATE Embedded

8

GATE in Multi-threaded/Web Applications
GATE and Groovy

Adding new document formats

Advanced GATE Embedded

DocumentFormat methods

Most formats need to override three or four methods.

Extending GATE

 supportsRepositioning to specify whether or not the format is capable of collecting repositioning info – most aren't

```
public Boolean supportsRepositioning() {
  return false;
}
```

GATE in Multi-threaded/Web Applications
GATE and Groovy
Extending GATE

Adding new document formats

### Implementing a DocumentFormat

■ Define a class that extends DocumentFormat, with CREOLE metadata

■ autoinstances causes GATE to create an instance of this resource automatically when the plugin is loaded.

Advanced GATE Embedded

83/02

GATE in Multi-threaded/Web Applications
GATE and Groovy
Extending GATE

Adding new document formats

# Repositioning info

- Some formats are able to record *repositioning info*
- Associates the offsets in the extracted text with their corresponding offsets in the original content.
- Allows you to save annotations as markup inserted into the original content.
- Of the default formats, only HTML can do this reliably.
  - If you're interested, see the NekoHtmlDocumentFormat

Advanced GATE Embedded

82

Adding new document formats

#### DocumentFormat methods

- Two variants of unpackMarkup
- If you don't support repositioning then best to extend TextualDocumentFormat and just override the simple one:

```
public void unpackMarkup(Document doc)
        throws DocumentFormatException {
   AnnotationSet om = doc.getAnnotations(
        GateConstants.ORIGINAL_MARKUPS_ANNOT_SET_NAME);
   // Make changes to the document content, add annotations to om
```

Other variant (for repositioning formats) is implemented in terms of this one by TextualDocumentFormat

<ロ > ← □ > ← □

Advanced GATE Embedded

GATE in Multi-threaded/Web Applications GATE and Groovy Extending GATE

Adding new document formats

### Registering a document format

```
MimeType mime = new MimeType("text", "x-special");
mimeString2ClassHandlerMap.put(
    mime.getType() + "/" + mime.getSubtype(), this);
```

- Create a MimeType object representing the "primary" MIME type for this format.
- Register this object as the handler for this MIME type.

```
mimeString2mimeTypeMap.put(
    mime.getType() + "/" + mime.getSubtype(), mime);
```

- Establish a mapping between the MIME string "text/x-special" and the primary MimeType object.
- To register a format against several different MIME types (e.g. text/json and application/json), add them to the

mimeString2mimeTypeMap

◆□▶◆□▶◆□▶◆□▶ □

Advanced GATE Embedded

GATE in Multi-threaded/Web Applications GATE and Groovy Extending GATE

Adding new document formats

#### DocumentFormat methods

- Finally, init to register the format with GATE
- Mostly boilerplate, using protected Map fields defined in

DocumentFormat

```
1 public Resource init() throws
      ResourceInstantiationException {
   MimeType mime = new MimeType("text", "x-special");
    mimeString2ClassHandlerMap.put(
        mime.getType() + "/" + mime.getSubtype(), this);
   mimeString2mimeTypeMap.put(
        mime.getType() + "/" + mime.getSubtype(), mime);
6
    suffixes2mimeTypeMap.put("spec", mime);
    magic2mimeTypeMap.put("==special==", mime);
    setMimeType(mime);
11
    return this;
12 }
                               Advanced GATE Embedded
                                                             86/92
```

GATE in Multi-threaded/Web Applications GATE and Groovy Extending GATE

Adding new document formats

### Registering a document format

```
suffixes2mimeTypeMap.put("spec", mime);
```

- Register the file suffixes (not including the leading dot) that the format will handle, by mapping them to the primary MimeType
- Can add several different suffixes for the same type (txt, text, etc.)

```
magic2mimeTypeMap.put("==special==", mime);
```

- Add "magic numbers" strings whose presence within the first 2kB of content will select the format
- E.g. "<?xml" is a strong predictor of XML documents.</p>

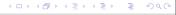

Advanced GATE Embedded

Adding new document formats

# Registering a document format

- setMimeType(mime);
- return this;
  - Boilerplate.
- Suffixes and magic numbers are optional don't use them if they don't make sense for your particular format.
- ... but if neither are specified then only documents created with an explicit mimeType parameter will use the format.

←□▶←□▶←□▶←□▶
●□▶←□▶←□▶←□▶
●□▶←□▶←□▶

Advanced GATE Embedded

89/92

GATE in Multi-threaded/Web Applications GATE and Groovy Extending GATE

Adding new document formats

#### Exercise: Document format registration

- Your task write the init method registration code
  - Primary MIME type "text/x-yam"
  - File suffixes ".yam" and ".gate"
  - No magic numbers
- To test, ant jar to build the JAR file, then load the yam-format directory as a plugin in GATE Developer.
  - Note the auto-instance created when the plugin loads
- Create a document from the overview.yam file and inspect the Original markups.

GATE in Multi-threaded/Web Applications GATE and Groovy Extending GATE

Adding new document formats

# Exercise: Document format registration

- hands-on/yam-format contains a simple document format implementation.
- Processes text files in the "YAM" format (the Wiki markup syntax used on http://gate.ac.uk).
- unpackMarkup has been written for you.
- Annotates \*bold\*, \_italic\_ and ^teletype^ text, and section headings (lines starting %1, %2, etc.).
- For simplicity, does not modify the text or do repositioning, only adds Original markups annotations.

Advanced GATE Embedded

90/9

GATE in Multi-threaded/Web Applications
GATE and Groovy
Extending GATE

Adding new document formats

### **Further Reading**

- Spring: http://www.springsource.org
- **Groovy**: http://groovy.codehaus.org
  - http://gate.ac.uk/userguide/sec:api:groovy for GATE details.
  - Also worth a look: Grails: http://grails.org. A Groovyand Spring-based rapid development framework for web applications. We use Grails for Mímir, GATE Wiki (which runs gate.ac.uk) and the front end of GATECloud.net.

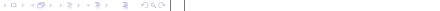

Advanced GATE Embedded

02/02

◆ロト→園ト→園ト→園 ● 夕久@

Advanced GATE Embedded